• スペースメンバーの削除

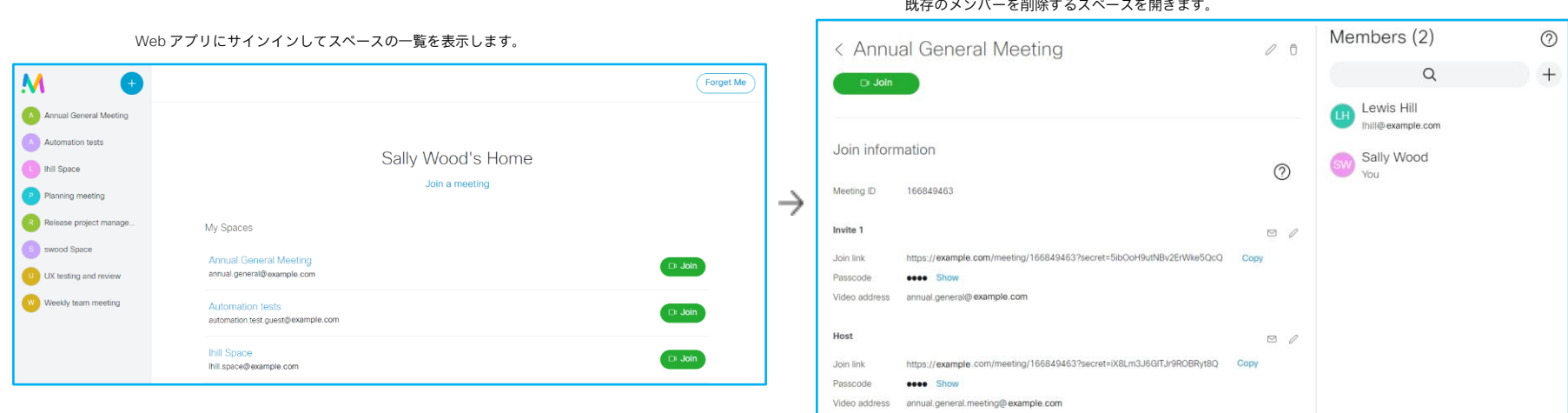

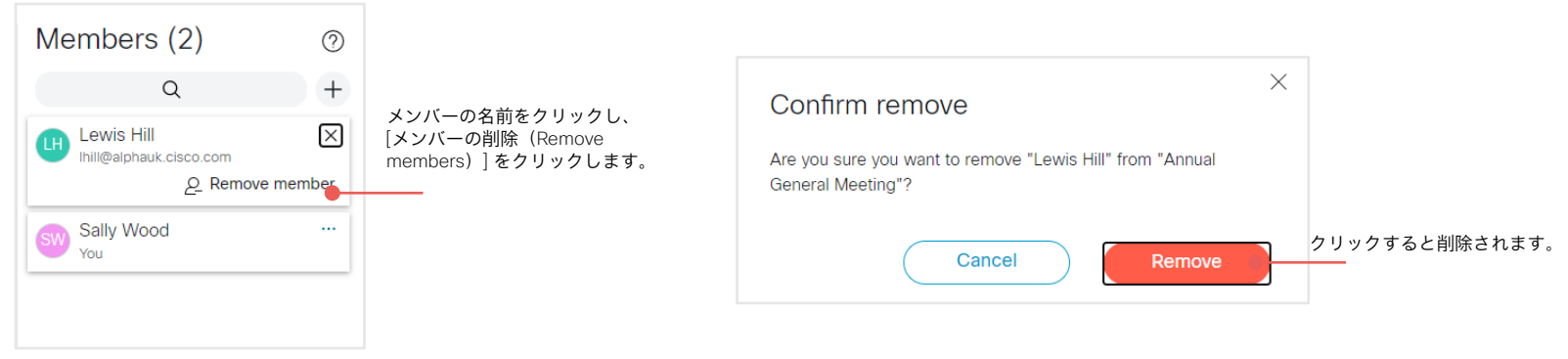

スペースからメンバーを削除すると、そのユーザーが *Web* アプリにサインインしたとき、ホーム画面にスペースが表示されな くなります。